## **[NTP-X / NTU-RG-14XX / NTU-2X] Print Server**

WEB- ONT IP- 192.168.1.1, / - **user/user.**

Advanced Setup / Print Server, **"**Enable on-board print server", .

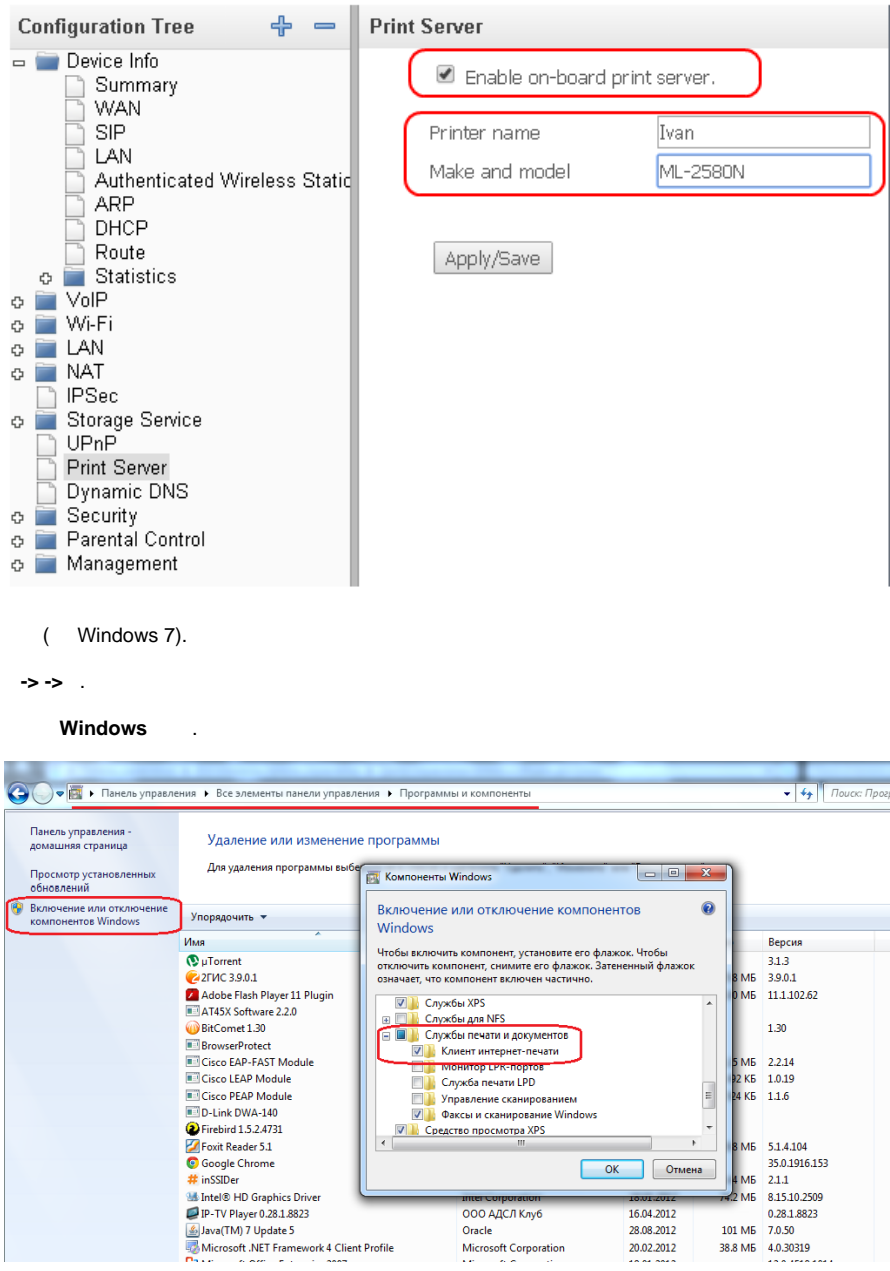

**-\>** . . **, Bluetooth** . . :

http:/ /HOST:631/printers/Ivan

( - [http://192.168.1.1:631/printers/Ivan\)](http://192.168.1.1:631/printers/Ivan)

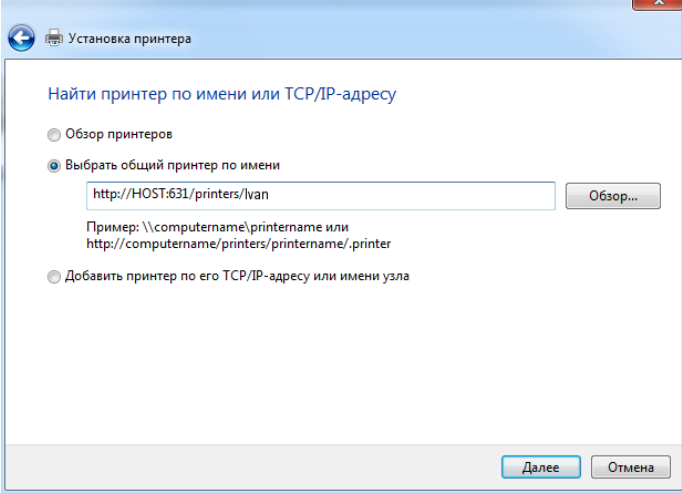